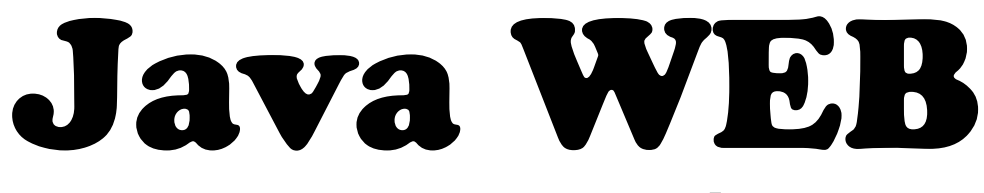

# **Java Enterprise Edition**

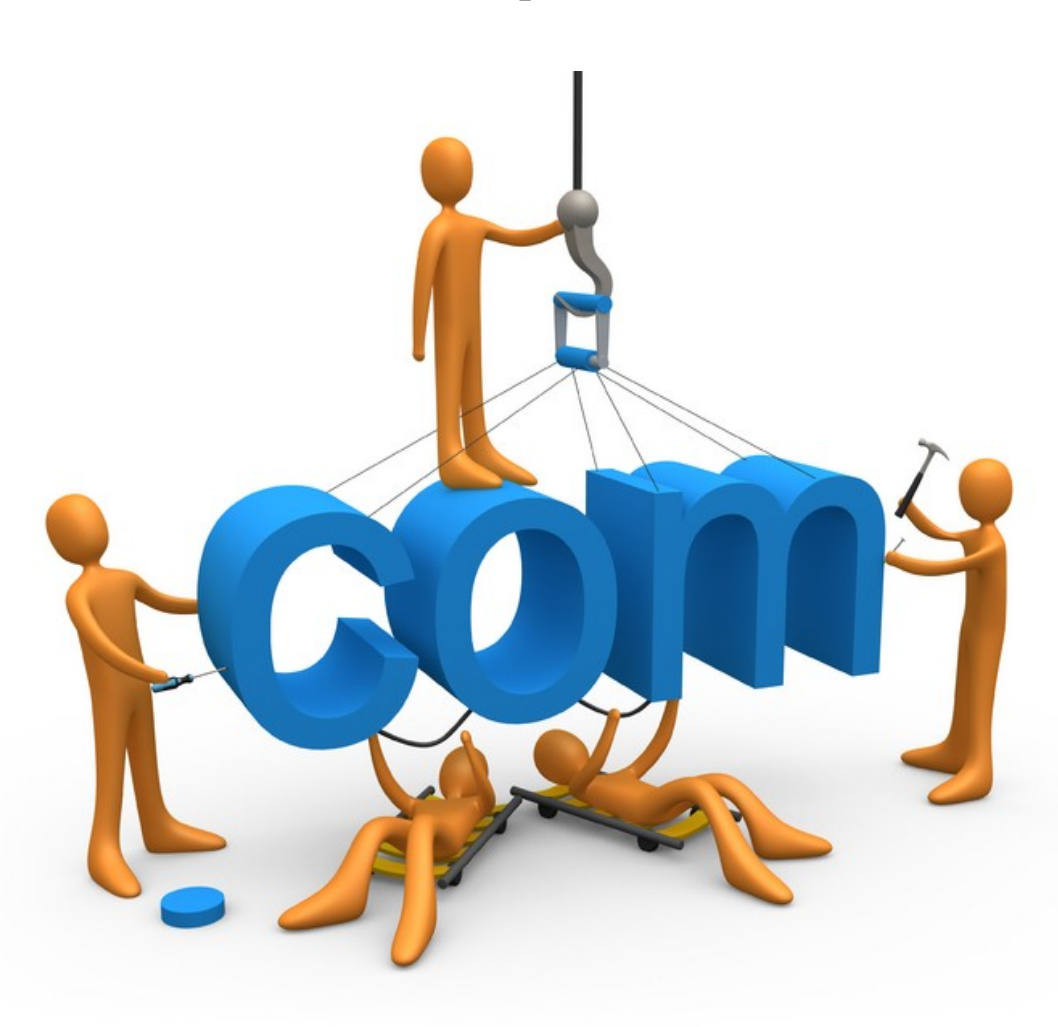

# Tutorial 02

# JSTL em 21 mins

*© Fernando Anselmo, 2012*

## A. Como disponibilizar?

Importar para o projeto as bibliotecas **jstl.jar** e **standard.jar**.

### B. Como interagir com o Banco de Dados?

Basicamente a página só precisará do acesso a Core e a SQL, colocado desta maneira

```
<%@ taglib uri='dbsql' prefix='sql' %>
<%@ taglib uri='core' prefix='c' %>
```
Para realizar a conexão:

```
<sql:setDataSource var="conn"
  driver="org.gjt.mm.mysql.Driver"
  url="jdbc:mysql://localhost:3306/dfjug?user=root&useUnicode=true"
/>
```
Para executar uma query:

```
<sql:query var="rSet" dataSource="${conn}">
 SELECT * FROM tabela
</sql:query>
```
Para obter os dados:

**1° Modo**: arma-se um comando for, do seguinte modo:

```
<c:forEach var='row' items='${rSet.rowsByIndex}'>
 <c:forEach var='rowData' items='${row}'>
    <c:out value='${rowData}'/>
 </c:forEach>
</c:forEach>
```
O primeiro for conta as linhas, enquanto que o segundo verifica as colunas.

**2° Modo**: O mesmo laço pode obter pelos nomes da coluna:

```
<c:forEach var='row' items='${rSet.rows}'>
  <c:out value='${row.NomeColuna}'/>
</c:forEach>
```
**3° Modo**: Também é possível pegar pelo número do campo:

```
<c:forEach var='row' items='${rSet.rowsByIndex}'>
  <c:out value='${row[numColuna]}'/>
</c:forEach>
```
**4° Modo**: Pegando apenas uma única linha:

<c:out value='\${rSet.rowsByIndex[numLinha][numColuna]}'/>

## C. Como são os comandos básicos?

C1. Criando uma variável

<c:set var="curso" value="JSP"/>

C2. Mostrando a variável na página

<c:out value="\${curso}"/>

```
C3. Removendo variáveis
```
<c:remove var="curso"/>

C4. Trilhar erros de variáveis que não existem

```
<c:out var="${curso}" escapeXml="false">
  Curso não existe
</c:out>
```
C5. Executando um if além de guardar seu resultado em uma variável

```
<c:if test="${curso == 'JSP'}" var="teste">
  São iguais
\langle c:if>
Resultado do IF: <c:out value="${teste}"/>
```
C6. Usando um if mais complexo, é possível inclusive encadear

```
<c:choose>
   <c:when test="${curso == 'JSP'}">
     São iguais
  \langle c: when \rangle <c:otherwise>
     São diferentes
   </c:otherwise>
</c:choose>
```
C7. Fazendo importações de JSPF com teste para verificar possíveis erros:

```
<c:catch var="erro">
 <c:import url="pagina.jspf"/>
</c:catch>
<c:if test="${not empty erro}">
 Não consegui encontrar a página especificada
\langle/c:if>
```
#### C8. Fazendo redireções

<c:redirect url="pagina.jsp"/>

C9. Obtendo parametros

<c:out value='\${param.nome}'/>

### D. Usar Variáveis definidas no scriptlet?

D1. De Scriptlet para TagsStandards

```
<String s = "teste";
pageContext.setAttribute("nome", s);
25<c:out var="${nome}"/>
```
D2. De TagsStandards para Scriptlet

```
<c:set var="curso" value="JSP"/>
<%=pageContext.getAttribute("curso")%>
```
### E. Usar variáveis do tipo Inteiro?

```
<% pageContext.setAttribute("idt", new Integer(2)); %>
\langlec:if test="\frac{1}{2}{idt > 1}">
   É maior que 1
```
#### $\langle$ / $c:$ if>

Pode-se usar os seguintes comparadores:

```
! not empty \langle lt \rangle gt \langle = le \rangle = qe = = eq ! = ne
```
### F. Usar variáveis do tipo Lógico?

```
<c:set var='liga' value='false'/>
<c:set var='liga' value='${!liga}'/>
<c:if test="${liga}">
  Tá ligada
\langle/c:if>
```
## G. Como usar a formatação?

G1. Usando o formato Brasileiro

```
<%@ taglib uri='format' prefix='fmt' %>
<fmt:setLocale value='pt_BR'/>
```
#### G2. De campos numéricos

```
<fmt:formatNumber value='121212.122' pattern='0.000' maxFractionDigits='3'/>
<fmt:formatNumber value='121212.122' pattern='0.00' maxFractionDigits='2'/>
```
#### G3. De campos data

```
<jsp:useBean id="now" class="java.util.Date"/>
<fmt:formatDate value='${now}'/>
<fmt:formatDate value='${now}' type='both' dateStyle='full' timeStyle='full'/>
```
Valores possíveis são: default, short, medium, long e full.

### H. Como usar em Beans ?

#### H1. Construindo o Bean

Os bens deverão ter métodos padrões definidos com **set** (entrada) e **get** (saída) por exemplo:

```
package beans;
public class MeuBean {
  private String nome;
   public void setNome(String newValue) { nome = newValue; }
   public String getMostra() { return nome; }
}
```
#### H2. Acessando este bean pela aplicação

```
<jsp:useBean id='bnProjeto' class='beans.MeuBean'>
 <c:set target='${bnProjeto}' property='nome' value='Fernando'/>
</jsp:useBean>
<c:out value='${bnProjeto.mostra}'/>
```